## **Audubon Public Schools**

Administrative Offices <sup>350</sup> Edgewood Avenue <sup>∙</sup> Audubon <sup>∙</sup>New Jersey <sup>∙</sup> <sup>08106</sup><sup>∙</sup> Phone: 856-547-7695 <sup>∙</sup> Fax: 856-546-8550 www.audubonschools.org

**Andrew P. Davis, Ed.D.** Superintendent 856-547-7695 Ext. 4102

**Deborah Roncace** Business Administrator/Board Secretary 856-547-7695 Ext. 4104

**Shamus Burke** Director of Curriculum & Instruction 856-547-7695 Ext. 4191

**Noelle Bisinger** Director of Special Services 856-547-7695 Ext. 4152

April 1, 2020

Parents and Guardians:

## **The Audubon Public School District will continue to operate under a School Closure next week.**

The Audubon Public School District Board of Education will meet virtually through video-conferencing on Wednesday April 8, 2020 at 6:30 PM. The Board Secretary and I will host from the Junior-Senior High School at two separate locations. All Board of Education as well as interested community members will participate or be able to participate digitally using the [Zoom video communications](https://zoom.us/) platform. Directives from the Governor and guidance from the Department of Health in regards to Social distancing and flattening the curve prompted these changes in meeting structure.

The Board of Education will open the meeting at 6:30 PM and immediately go into the Closed Executive Session. The public session will begin at approximately 7:00 PM. Interested community members can join the meeting by logging into Zoom.

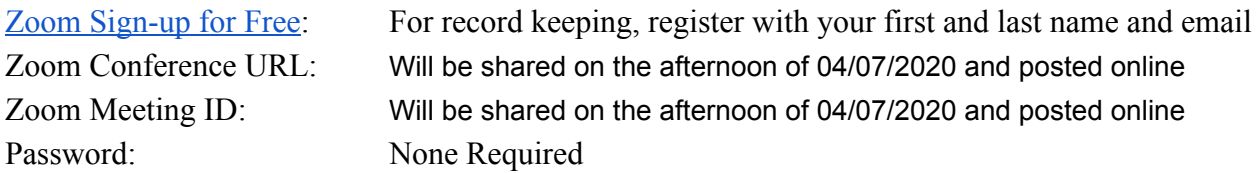

The aforementioned information is also available on the [District website](https://audubonschools.org/board_of_education). The information is located under the Board of Education page and "Digital Meeting." The working agenda will be posted prior to the meeting as well as the Zoom URL and Meeting Identification number.

In order to join the meeting, click the link on the website or enter the URL listed above.

- For record keeping, register with first name, last name, and email address,
- Confirm you are not a robot. Select "Register," and
- Launch Zoom.

If you log in before 7:00 PM you will be placed in a waiting room. Once the Open Public portion of the meeting begins, you will be admitted.

- Click "Join with Video."
- Click "Join with Computer Audio."

If you have registered for Zoom and followed the above steps, you should have no issues entering the meeting. Your microphone will be muted but your audio and video feeds will be active. I as the host, will turn off video feeds of public participants upon entry; participants can turn off video feeds if they wish as well.

To see the virtual participants in the meeting, select "Participants" in Zoom. The active agenda for the meeting will be displayed and addendums will be shared if needed. The agenda will be posted on the District website by 3:00 PM on April 7, 2020. There are no formal presentations set for the April 8, 2020 agenda.

The Board of Education will conduct its business, as usual, including two opportunities for public comment. **If you have a comment during either public comment section, please select "Participants", select "More" and then "Raise Hand" to let the Board know you have a comment. You must have the "participants" tab open, as referenced above in order to "Raise Hand".**

**Once unmuted, state your name and address for the record and share your comment. When finished, you will be muted again.** Comments from the public will be included in the Board Minutes as is practice.

If someone from the public is having problems managing Zoom during the meeting, they may also submit their comments through email. Mrs. Roncace will be checking her inbox once the session begins and when the Board moves to a public comment portion of the meeting. Public participants are to email their comments to the attention of the Board Secretary, Mrs. Deborah Roncace at [droncace@audubonschools.org.](mailto:droncace@audubonschools.org) Mrs. Roncace will read the comments into the minutes.

Mr. Blumenstein, Board of Education President, will close the meeting. At the conclusion of the meeting, I will end the Zoom meeting and you will be disconnected.

Please feel free to reach out to me with any questions.

Sincerely,

Andrew P. Davis, Ed.D. Superintendent